#### Interferences: Pathological and Otherwise

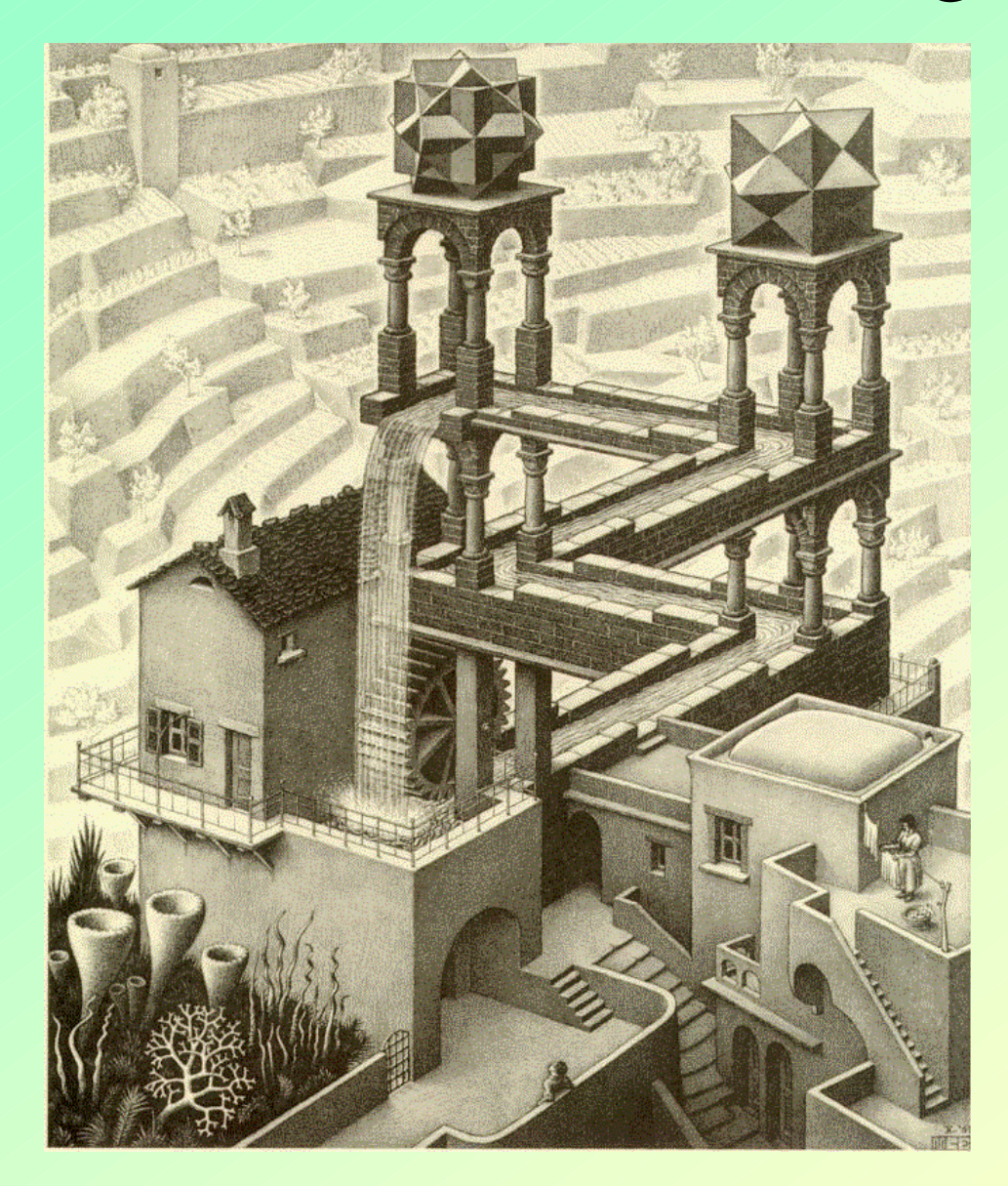

John Donovan Micro Analytical Facility **CAMCOR** 

(Center for Advanced Materials Characterization in ORegon)

> University of Oregon Eugene, OR

(541)-346-4632 donovan@uoregon.edu www.epmalab.uoregon.edu

### **Matrix Correction**

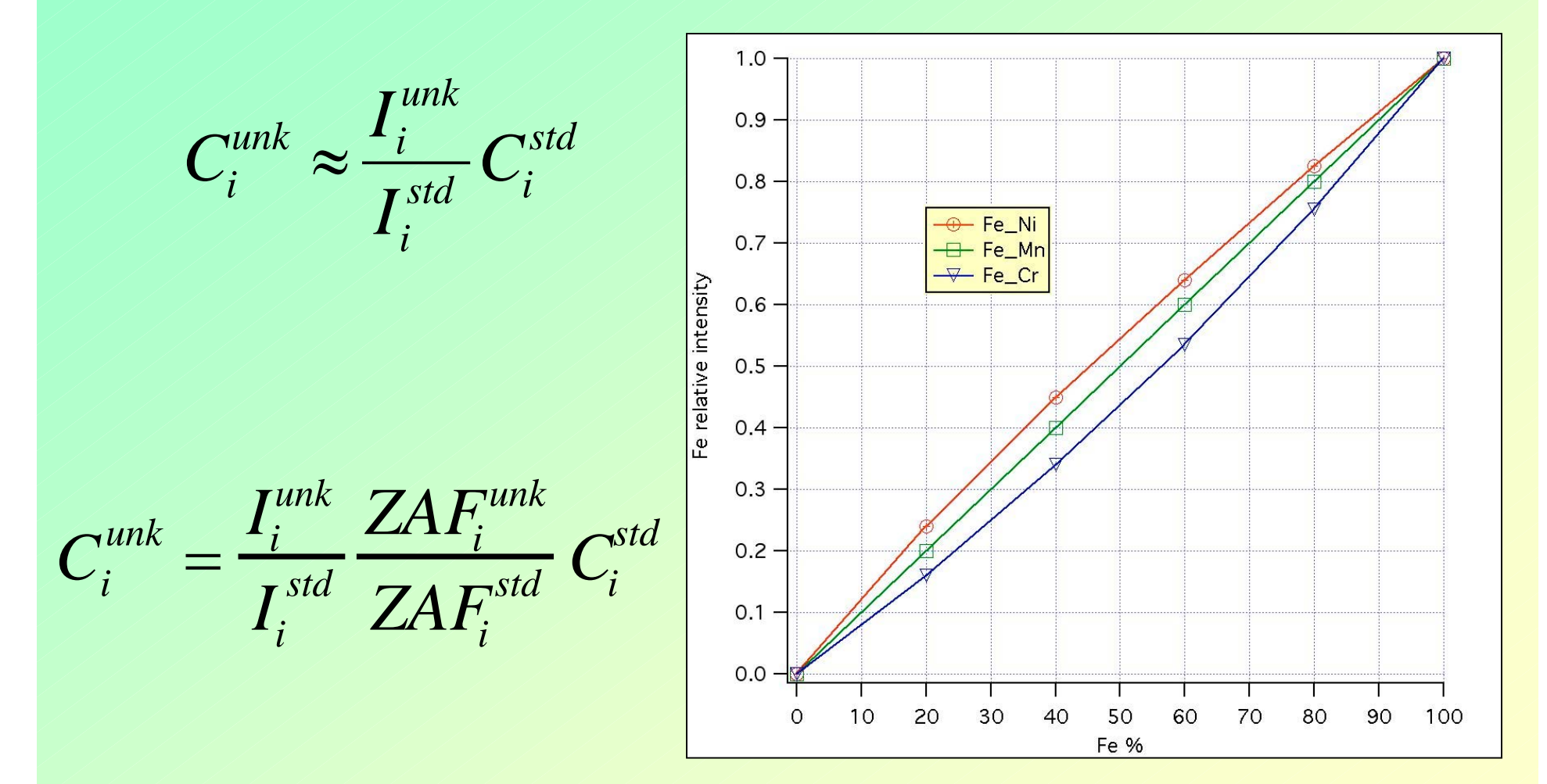

from Fournelle

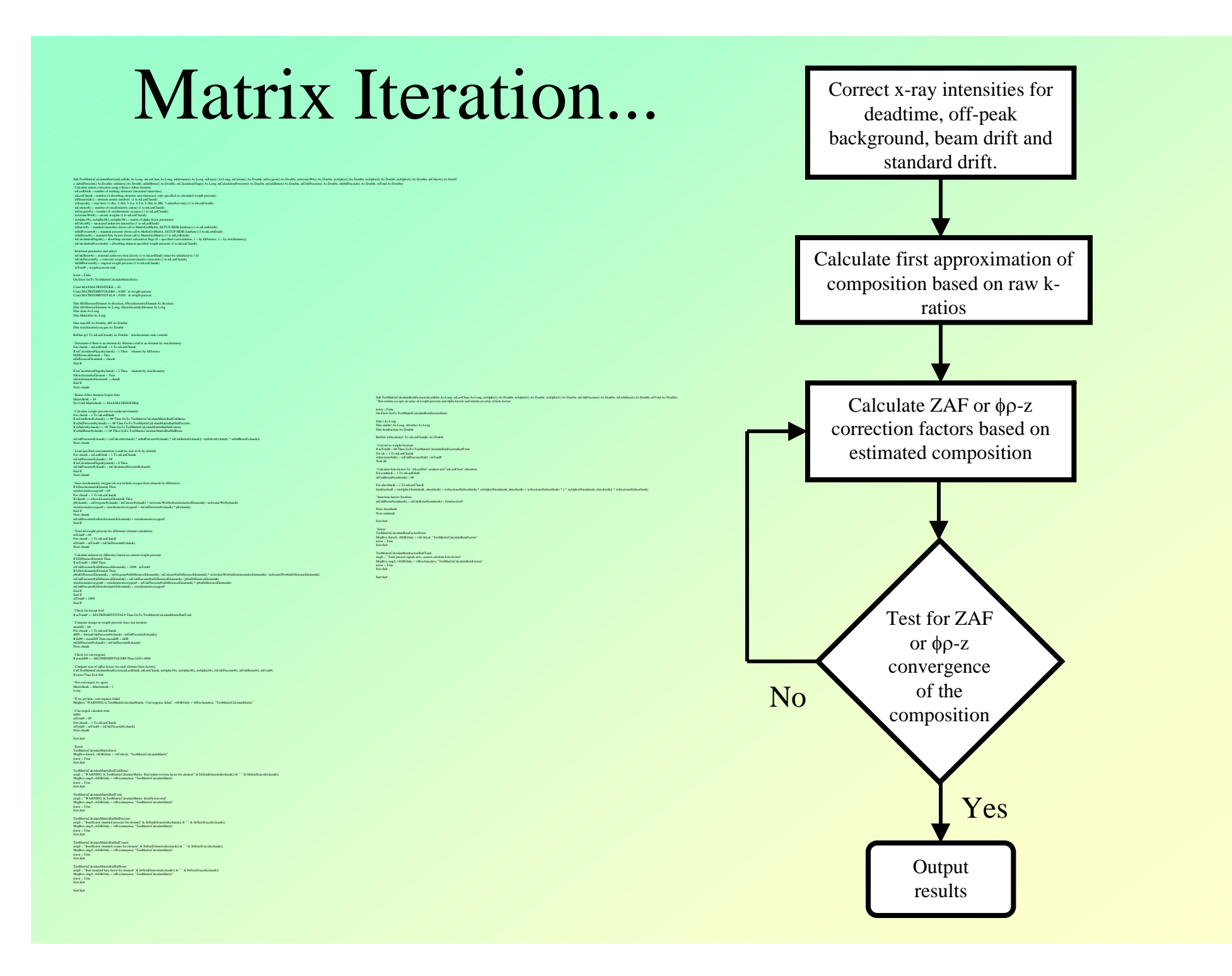

# Other Compositionally Dependent Corrections

- •Quantitative Spectral Interference Calculations
- •Mean Atomic Number (MAN) Based Backgrounds
- •Volatile Intensity Corrections
- •Water by Difference (specified element effects)
- •Compound Area-Peak Factor (APF) Calculations
- •Blank (Zero) Value Corrections for Trace Elements

# Spectral Interferences

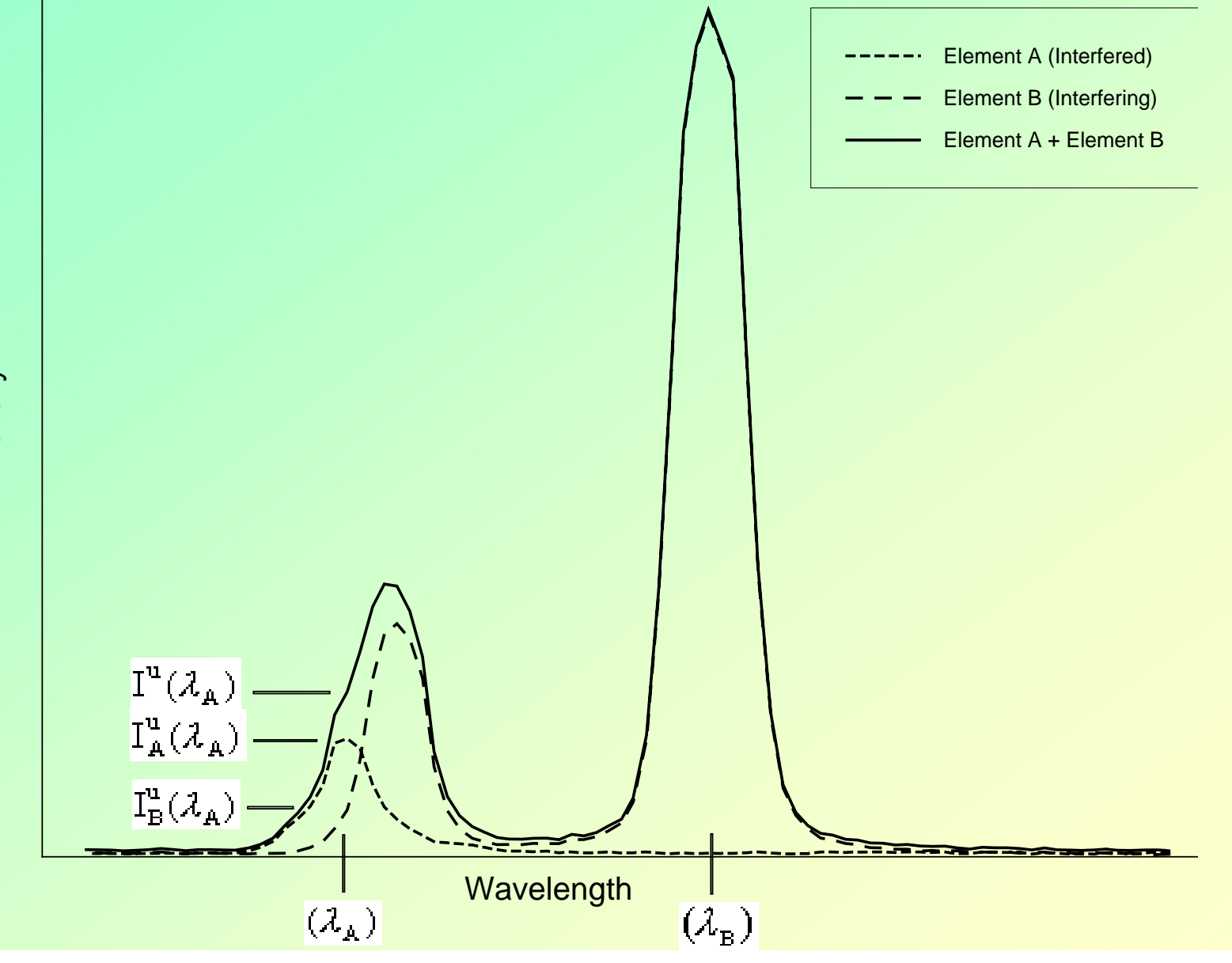

Intensity

## Matrix Iteration

Flow Diagram of the Quantitative Iterated Interference Correction

![](_page_5_Figure_2.jpeg)

![](_page_5_Figure_3.jpeg)

![](_page_5_Figure_4.jpeg)

![](_page_5_Figure_5.jpeg)

Donovan, Rivers and Snyder, 1993

![](_page_5_Figure_7.jpeg)

#### Differences Between Eq. 1 and Eq. 2

![](_page_6_Picture_258.jpeg)

![](_page_6_Picture_259.jpeg)

3 Benitoite (BaTiSi3O9) is assumed stoichiometric : Si 20.38, Ba 33.15, Ti 11.69, O 34.896

<sup>4</sup> Shultenite (HAsPbO<sub>4</sub>) is assumed stoichiometric : Pb 59.69, As 21.58, O 18.44. The oxygen concentration was measured at 19.8 wt. % and included in the matrix correction calculations.

![](_page_6_Picture_260.jpeg)

#### *Cascade Interference Analyses*

![](_page_6_Picture_261.jpeg)

<sup>1</sup> SRM 1159 includes : Ni 48.2, Fe 51.0, C 0.007, Mn 0.30, P 0.003, S 0.003, Si 0.32, Cu 0.038, Cr 0.06, Mo 0.01 2 SRM 654b includes : Ti 88.974, Al 6.34, V 4.31, Fe 0.23, Si 0.045, Ni 0.028, Sn 0.023, Cu 0.004, Mo 0.013, Zr 0.008

# Pathological Interferences

Un 10 Zn-ReSCN gr2 TakeOff =  $40$  KiloVolts =  $20$  Beam Current =  $20$  Beam Size =  $0$ 

![](_page_7_Picture_21.jpeg)

![](_page_7_Picture_22.jpeg)

![](_page_7_Picture_4.jpeg)

"Self-Interferring"

#### With Iterated Interference Correction

Un 10 Zn-ReSCN gr2 TakeOff =  $40$  KiloVolts =  $20$  Beam Current =  $20$  Beam Size =  $0$ 

![](_page_8_Picture_19.jpeg)

#### 6 rhenium to 9 sulfur

# Large magnitude "Self-Interferences"

![](_page_9_Picture_177.jpeg)

### Typical (nasty) Interference, but first...

![](_page_10_Figure_1.jpeg)

### Are we measuring background yet?

![](_page_11_Figure_1.jpeg)

![](_page_11_Figure_2.jpeg)

# How about now?

![](_page_12_Figure_1.jpeg)

![](_page_12_Figure_2.jpeg)

![](_page_13_Figure_0.jpeg)

FIG. 1.27. Five states of a single crystal. (a) Unstrained. (b) Elastically bent.<br>(c) Plastically bent. (d) Polygonized. (e) Recrystallized.

Nabarrro, F.R.N. (1967) Theory of Crystal Dislocations, Oxford, 821 pp.

#### Polygonization...

#### Can we measure "true" background between Al and Si ka peaks?

![](_page_14_Figure_1.jpeg)

Sr (1) Spectrometer

# Results

#### SiO2, WITHOUT Interference Correction:

![](_page_15_Picture_88.jpeg)

## Conclusions

•Quantitative interference corrections require accurate background measurements

•Even "pathological" cascade and self-interfering interference correction are routine using iterative correction methods